## Using the Ward Road Gym Calendar

The ward Road Gym Calendar is "hosted" by Google. It may not be obvious how to get more details. Different views can be seen by selecting Week, Month or Agenda. Each of these is shown in seperate sections below.

The initial view will look something like:

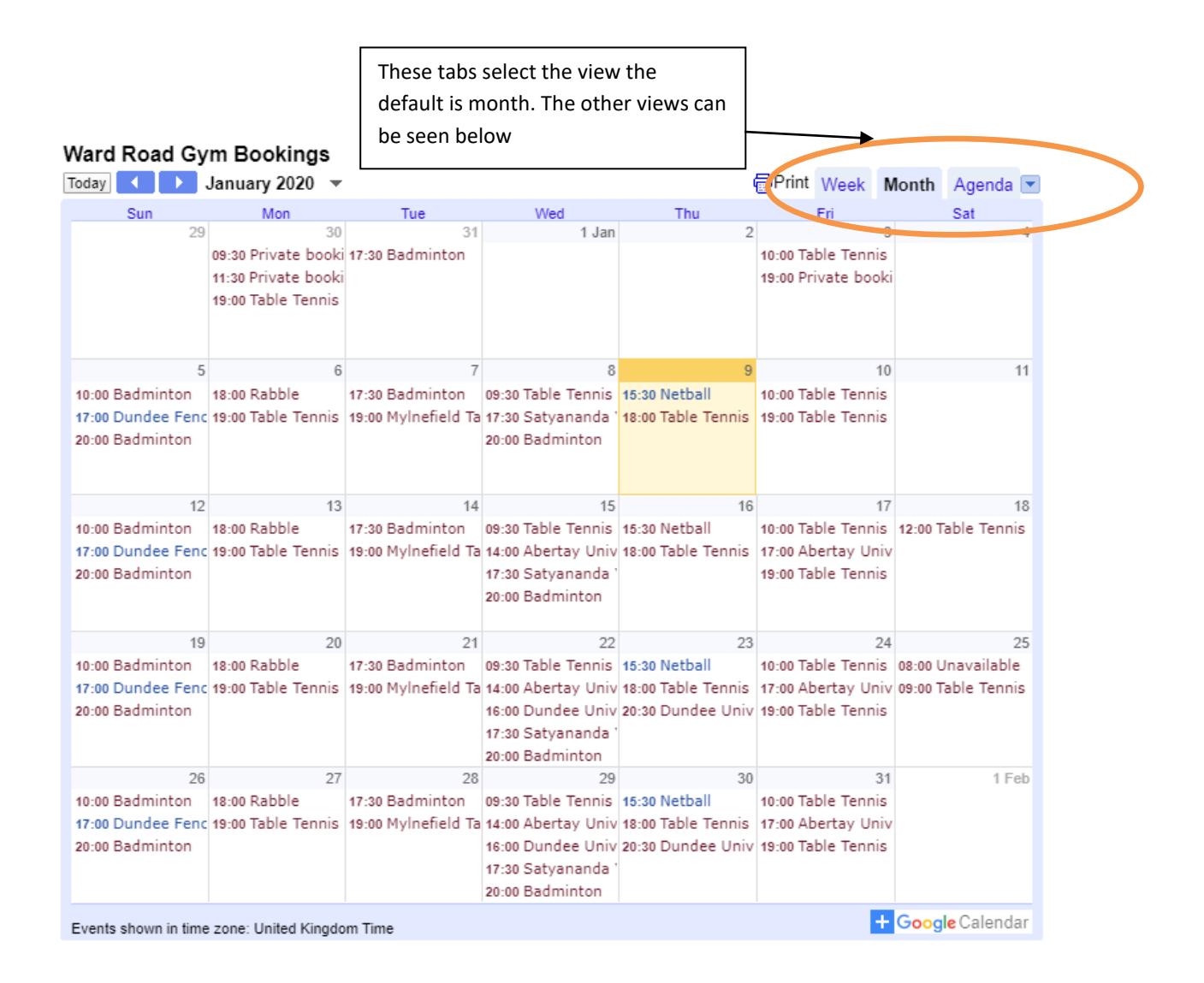

More details on an activity can be found by left "clicking" on it.

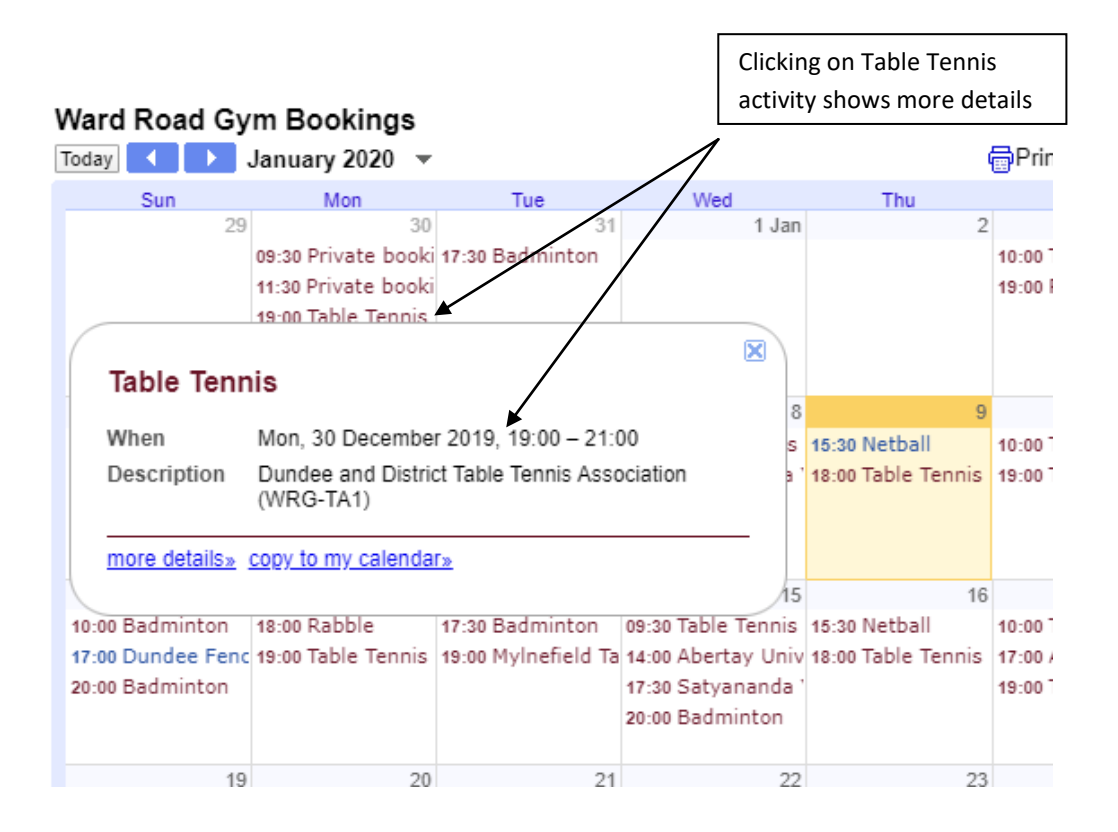

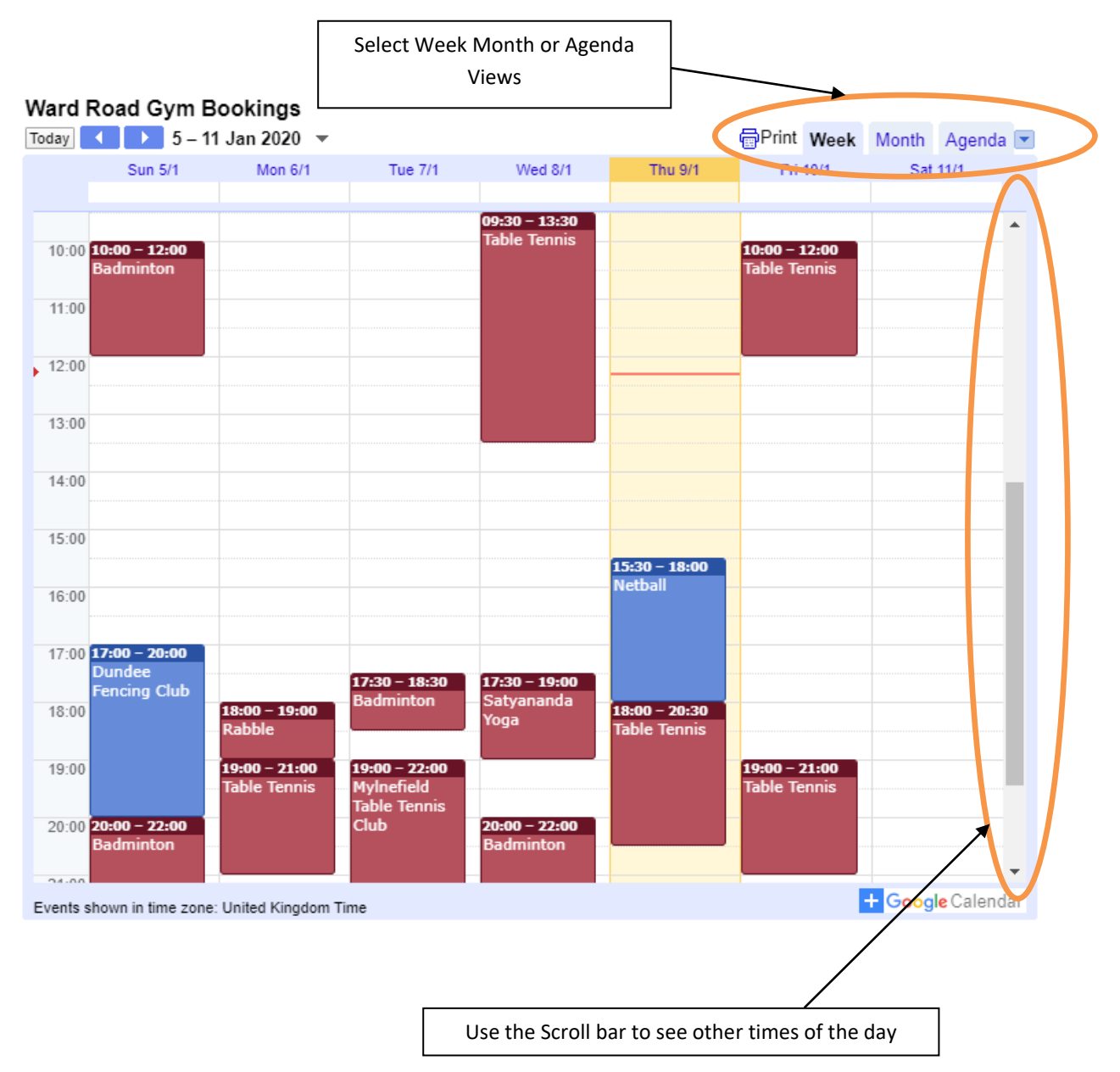

## **Ward Road Gym Calendar – Weekly View Tab**

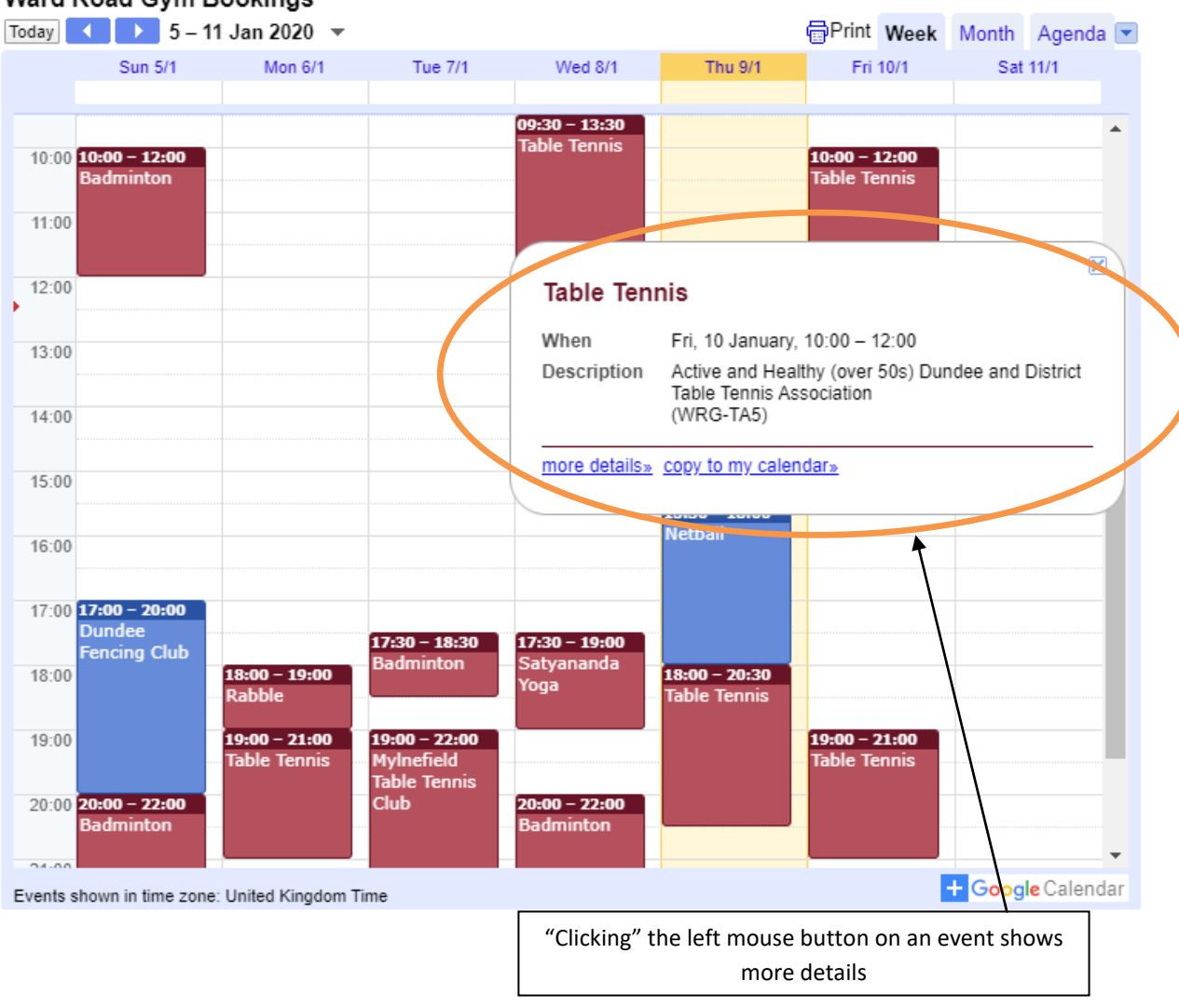

## Ward Road Gym Bookings

## **Ward Road Gym Calendar – Agenda View Tab**

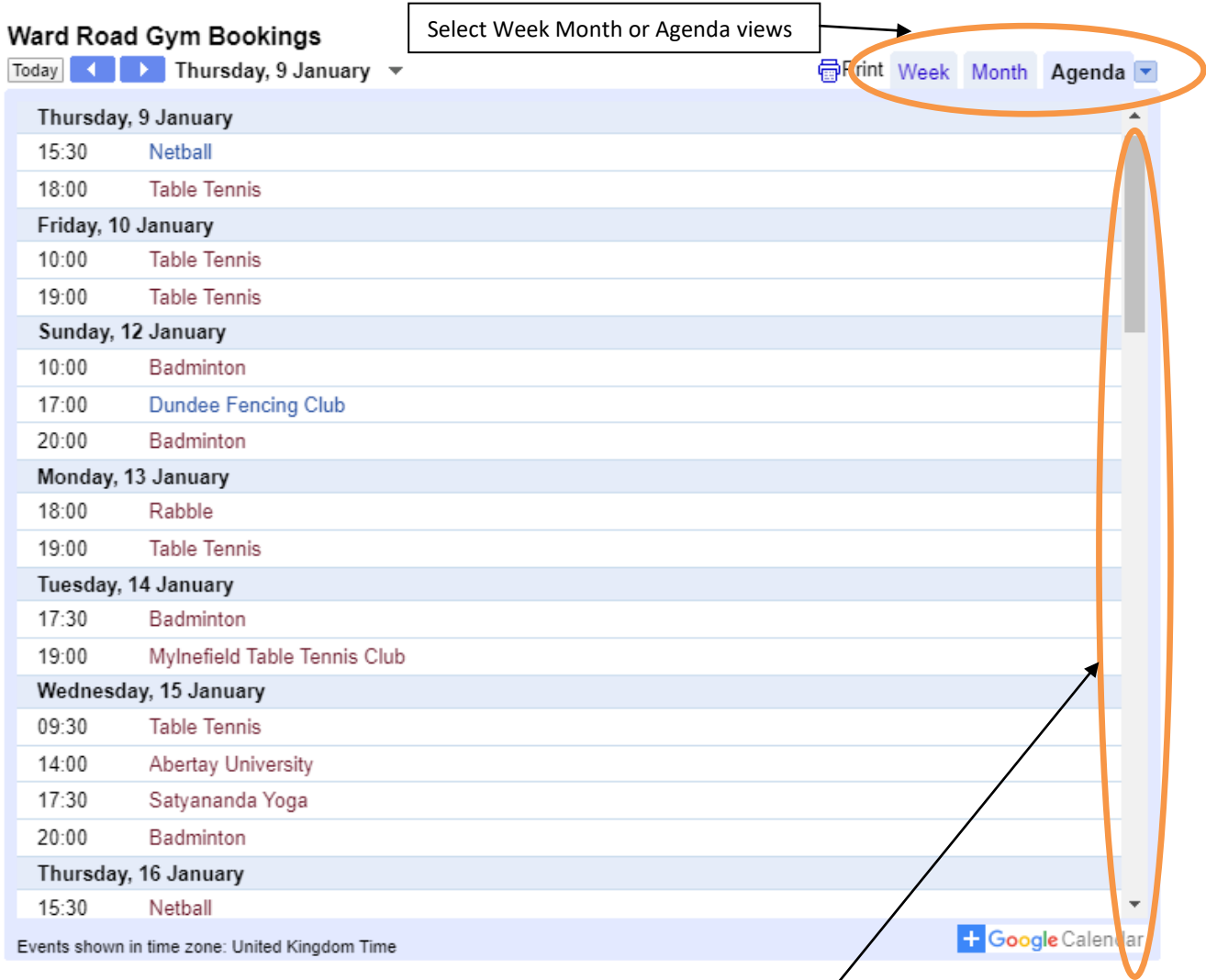

Use the Scroll bar to see other dates

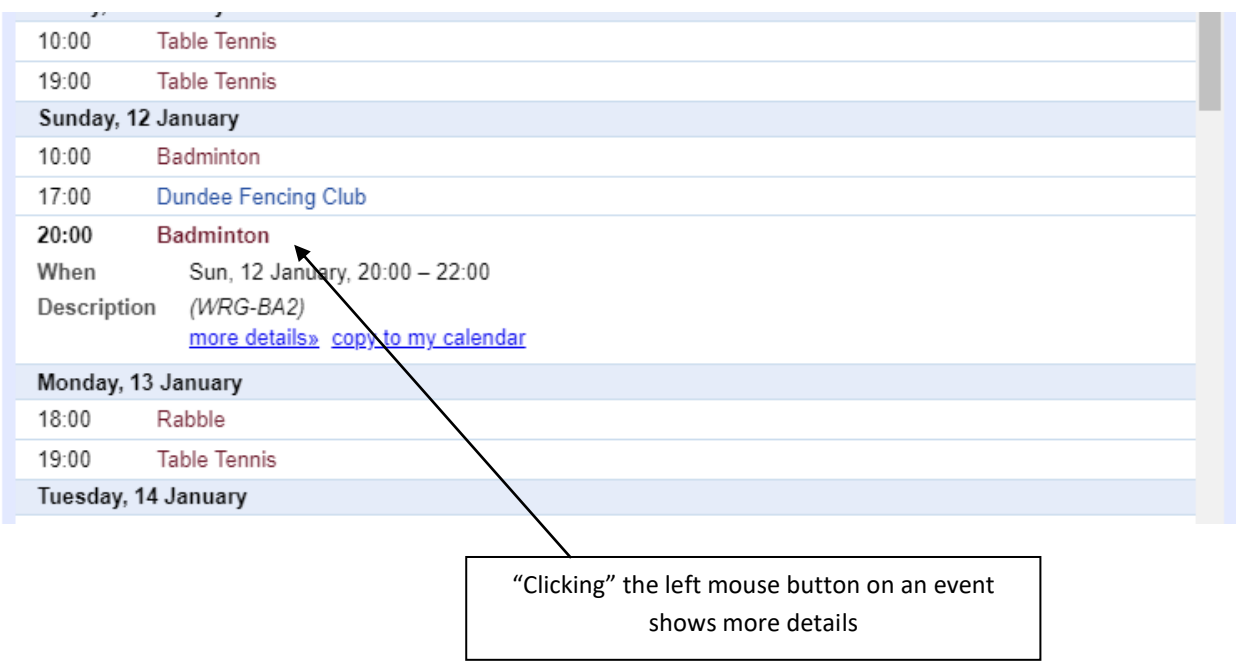